## **Duplicate Files Util Crack (April-2022)**

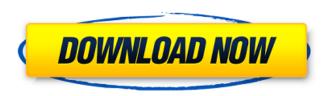

## **Duplicate Files Util Crack + Full Product Key Free**

Duplicate files util is a simple, yet intuitive program that is capable of identifying duplicate files in two selected folders. The software can compare the contents of the two directories, display the duplicates, if they exist and allows you to remove or keep them. It can also filter the duplicate finding process, by file extension. Quicksort unique Highly efficient algorithm for sorting unique words, including or not including accents, that are surrounded by the same characters. Duplicate files util Downloads Duplicate files util for OS X reviews Duplicate files util for Windows downloads Duplicate files util for Windows reviews Duplicate files util FAQAdaptive responses of CD4+ T cells to HIV infection. During HIV infection, the levels of CD4+ T cell helper activity in peripheral blood and lymphoid tissue decline with the progression of disease. The effects of this decline are to inhibit antiviral responses such as HIV-specific CD8+ T cell proliferation and the secretion of Th1 cytokines, resulting in a decline in Th1-type immune responses and progression to clinical AIDS. The decline of helper cell function is a generalized effect that appears to affect the activity of a number of different CD4+ T cell subsets. The depletion of CD4+ T cells is also the principal cause of the immunopathology that occurs in AIDS. This immunosuppression may contribute to the development of opportunistic infections and tumors. Agents that block the depletion of CD4+ T cells, and particularly drugs that increase the CD4+ T cell content of lymphoid tissue, are beginning to be effective in reversing HIV pathogenesis in some patients.1. Field of the Invention The present invention relates to a thin-film transistor substrate, a liquid crystal display device, and a method for fabricating the same. 2. Description of the Related Art Various thin-film transistor (TFT) substrate has been proposed as one of element substrates used for a liquid crystal display device. In recent years, a lot of techniques have been proposed to realize an improvement in definition and a size reduction of a display panel. As a conventional technique for a size reduction of a display panel, a thin-film transistor has been proposed (for example, refer to Japanese Patent Application Publication No. 2004-118021). FIG. 13 is a cross-sectional view of a thin-film transistor substrate including a conventional thin-film transistor. A thin-film transistor 1 is formed on a substrate

### **Duplicate Files Util Full Product Key**

Duplicate files util 2.22 cracks and serial numbers are available for download at outdent.com/tools The software has been tested professionally and we are assured that no viruses, Trojans, adware or malware contained. Write us at support@outdent.com with the problem you have encountered and

we will try our best to help you. User reviews User rating Add a Review Your Name \*Your Email \*(It will not be displayed. Is only for contacting you) Website (not required) Comment Summary Security Code Free Download Free software downloads at Outdent.com. Our editorial team thoroughly tests every free software download in order to select the best software for our readers. Outdent.com is a fully independent software review site all about software. Download free software at Outdent.comMost of the complex parameters in a telco network are defined and optimized, prior to operation. However, there are a number of dynamic parameters, for which the values are adjustable, after network operation has begun. However, no standard protocol exists for adjusting such parameters. Even before operation has begun, one or more parameters must be set. As an example, as a rule, a telco customer wants the telco to make periodic service calls, to the customer's line, to configure and/or reconfigure the network to provide the customer with network services. In order to be successful, the service calls must be made to the line of the customer, which is presumed to be working. However, if the line is no longer connected to the telco network, the service calls cannot be performed. Therefore, a proper check of the line of each customer is vital. Usually, the verification of customer lines is based on the observation of a particular number, which is associated with the line. During a service call, the service call is routed through the network. The service call is eventually forwarded to a central hub or router. The router, which is located in the telco network, typically has access to information that is stored in a central database. From this database, the router can determine whether the service call was successful or not. If the service call was successful, the contents of the database are checked to determine, which customer line was serviced. Although the central database is very useful in determining whether a service call is successful or not, it is not optimal. In particular, the database contains information about all lines b7e8fdf5c8

## **Duplicate Files Util Crack + With Keygen**

Run Duplicate Files to quickly find and remove duplicate files. Fast and easy to use, Duplicate Files supports drag and drop for selection and removes duplicate files including their directory hierarchy, one by one or in batches. Three ways to help you identify duplicate files: both directories can be selected, only the comparison directory can be selected or only the working directory can be selected. You can also use the filtering option to control the file type, name, size and path. After the erasure, Duplicate Files can let you keep or remove duplicates in one go. As Duplicate Files can use both paths, you can also choose which to keep and which to remove. The erasure function can also help you keep folders in the working directory as well. Software details: Copyright: 2008. Wild Web Software Ltd Software version: 1.0 Size: 6.04 MB Platforms supported: Windows Version: 9, 10, 7, 8, 8.1, 10, 2012, 2012R2, 2012R3, 2013, 2016, 2017, 2019 Downloads: 4,832 (Latest version: 1.4.5.5) [1.4] ID: 3970 COMMENTS AND GUIDES Posted by Peter S (30-lun-2019 12:29) Hi there - it appears to work exactly as I'd hoped but is not exactly clear how it's doing things. 1. Do I select both directories at once or one at a time? If one at a time, I get a pop-up with an error message "cannot add both paths - only one can be used at a time" so I have to go back and select two at a time. 2. When I select the "Compare" directory, the files in the working directory are not shown. How can I get this to show when I select the "Compare" directory? 3. How does the "filter" option work - do I select my own file extension or select a column of the detected files? (The description states that I can select file extension but in my experience this is not exactly what happens - it appears that I can not only select a column by extension but also the entire row.) 4. When I drag and drop a file from the working directory into the "Compare" directory, the number of duplicates changes as the file is removed from the working directory (how does the comparison work in this instance?) I have been using this

#### What's New in the?

Duplicate files util is a simple, yet intuitive program that is capable of identifying duplicate files in two selected folders. The software can compare the contents of the two directories, display the duplicates, if they exist and allows you to remove or keep them. It can also filter the duplicate finding process, by file extension. Duplicate files util is a simple, yet intuitive program that is capable of identifying duplicate files in two selected folders. The software can compare the contents of the two directories, display the duplicates, if they exist and allows you to remove or keep them. It can also filter the duplicate finding process, by file extension. Quickly identify duplicates Duplicate files util prompts you to select two folders, the working directory and the comparison one. You may view the entire contents of the selected folder or compare it to the compared directory. The software can display a list of all the detected duplicates, along with their type, size and creation date/time. It can also display each file's full path and the identification criteria. The software can detect the duplicate files, by their name, size and type. Moreover, it allows you to filter the search, by file extension. For example, if you are only looking for music file duplicates, you can filter the search by MP3, WAV or other audio format. Auto-selection and duplicate erasure Duplicate files util allows you to remove the duplicate files or keep them. The displayed data corresponds to the files contained in the working directory. If they are also stored in the compared folder, then they are displayed in the list and can be removed from the working directory. The auto-selection allows the software to check all the files that fit a certain criteria: files with the same name, same size, creation date or a combination of these. Moreover, you can check if the file exists using the checksum algorithm, contents or MP3 tag. Easy to use duplicate file finder Duplicate files util is simple to use, however, its interface contains several abbreviations that make it unclear which are the functions assigned to particular buttons. You may delete duplicate files individually, by selecting the entry that you wish to delete. After the erasure, the file remains in the list until you refresh the identification process. Full Review Duplicate files util is a simple, yet intuitive program that is capable of identifying duplicate files in two selected

folders. The software can compare the

# **System Requirements For Duplicate Files Util:**

Windows Vista Intel Pentium 3.8 GHz or higher 2 GB RAM 1024 x 768 resolution Xbox 360 ATI Radeon HD 2600 or higher PlayStation 3 NVIDIA GeForce 6800 Ultra or higher Minimum Requirements: Intel Celeron or Pentium 3.8 GHz 1 GB RAM DX11/Direct3D Additional

#### Related links:

https://madridvirtual.net/dx-toolbox-portable-crack-license-keygen-free-latest-2022/

https://npcfmc.com/wp-

content/uploads/2022/07/WX Instant Search Crack Activation Code April2022.pdf

 $\frac{http://igpsclub.ru/social/upload/files/2022/07/g3WAfycgKdQTKFm35xDe\_04\_44d33edca0f2fb7b1b86daeddf39987b\_file.pdf$ 

https://kireeste.com/the-polyglot-radio-jock-crack-torrent-free-download/

http://www.ecomsrl.it/wp-content/uploads/2022/07/nelwgeor.pdf

 $https://travelwithme.social/upload/files/2022/07/GnKGArgAUO6JE63TlIcE\_04\_70199c32dd4ba03c22c6\\ a9a11048fb67\ file.pdf$ 

https://desifaceup.in/upload/files/2022/07/DdNwoya4Dh8iFswVj2CX\_04\_44d33edca0f2fb7b1b86daeddf39987b\_file.pdf

http://www.hva-concept.com/sofonesia-icon-extractor-crack-latest/

https://dogrywka.pl/email-hun-2in1c-activation-code-free-download-latest/

 $\frac{https://undergroundfrequency.com/upload/files/2022/07/PC62TIBK6K22bYNIoZma\_04\_70199c32dd4ba30c22c6a9a11048fb67\ file.pdf$ 

https://www.funnytvseries.com/itch-crack-license-key-for-pc-updated-2022/

http://op-immobilien.de/?p=9466

http://chondcentmort.yolasite.com/resources/Doremi-FLV-To-WAV-Converter--Crack---For-PC.pdf http://dponewsbd.com/?p=15733

 $\frac{https://mxh.vvmteam.com/upload/files/2022/07/vDdZuNXqprD5otGJYHFI\_04\_44d33edca0f2fb7b1b86daeddf39987b\_file.pdf}{}$ 

https://www.voyavel.it/hibuddy-crack-activation/

https://faias.club/2022/07/04/free-voutube-to-video-converter-full-version-x64/

https://beautysecretskincarespa.com/2022/07/04/clevit-crack-download-x64-april-2022/

http://bacila.yolasite.com/resources/SayTime-.pdf

https://www.tiebarscustom.com.au/sites/www.tiebarscustom.com.au/files/webform/zaviran959.pdf